## Autocad area of a figure calcular

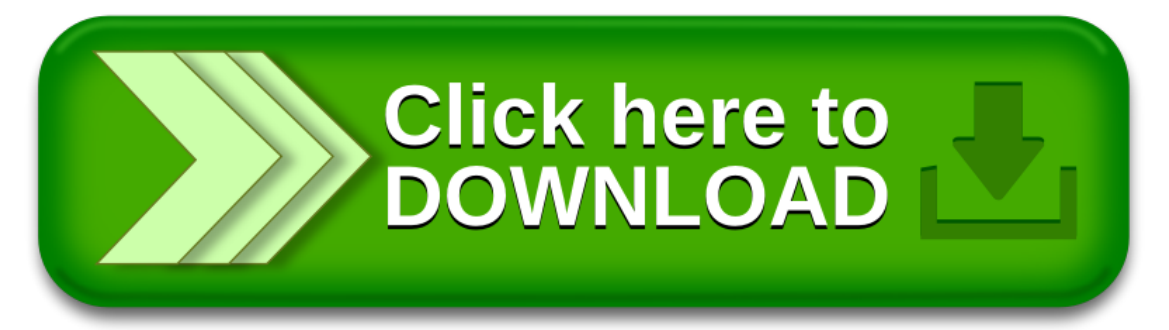